## External Release Note

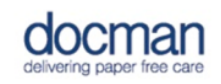

Product: Docman 10

Report created at: 31/07/2017 09:35:51

Notes / Special Instructions: See below.

If you use the Docman Desktop Application for scanning make sure that you refresh the folder list to show the new 'Not in a folder' group.

This release contains the following new features:

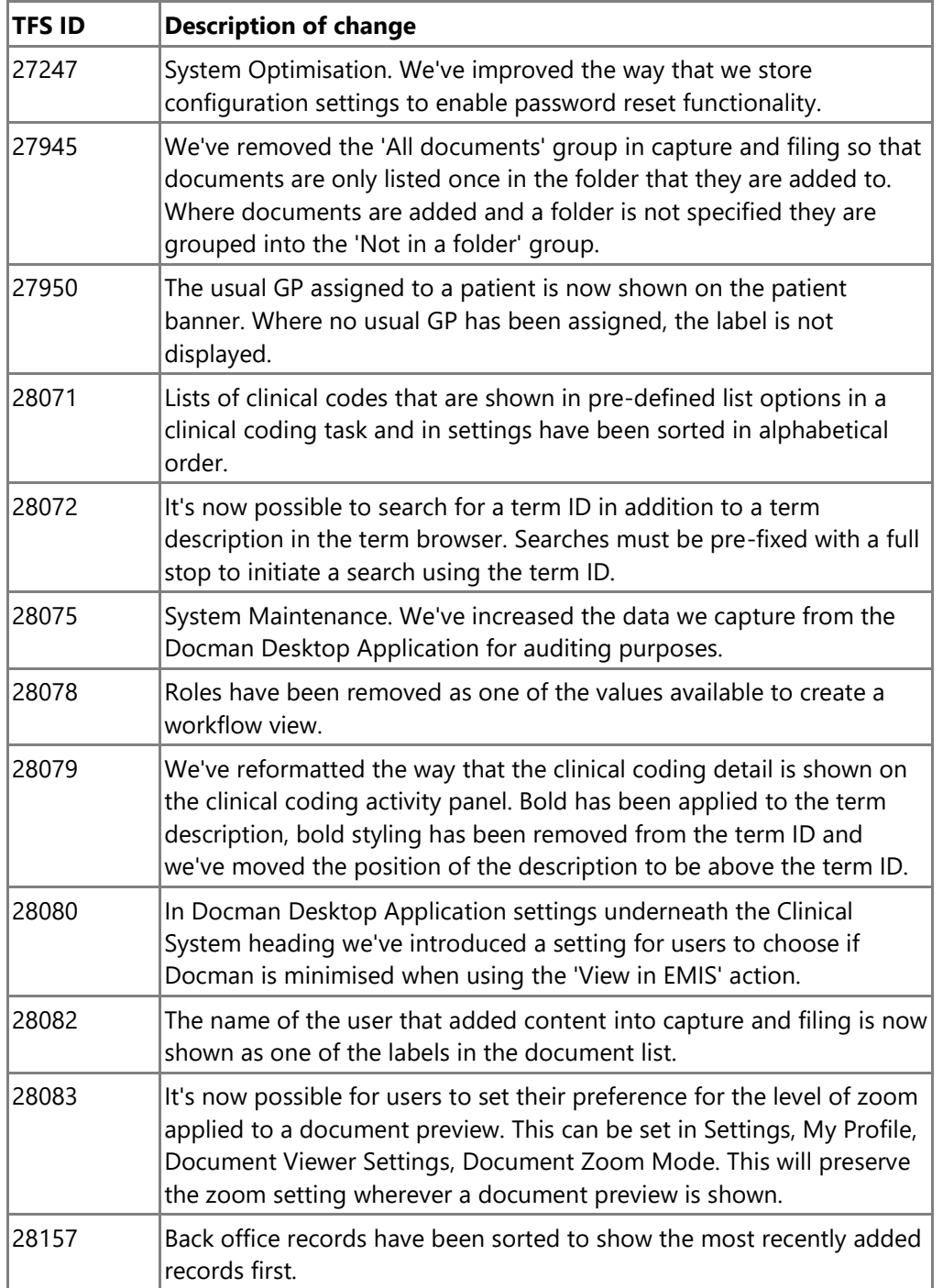

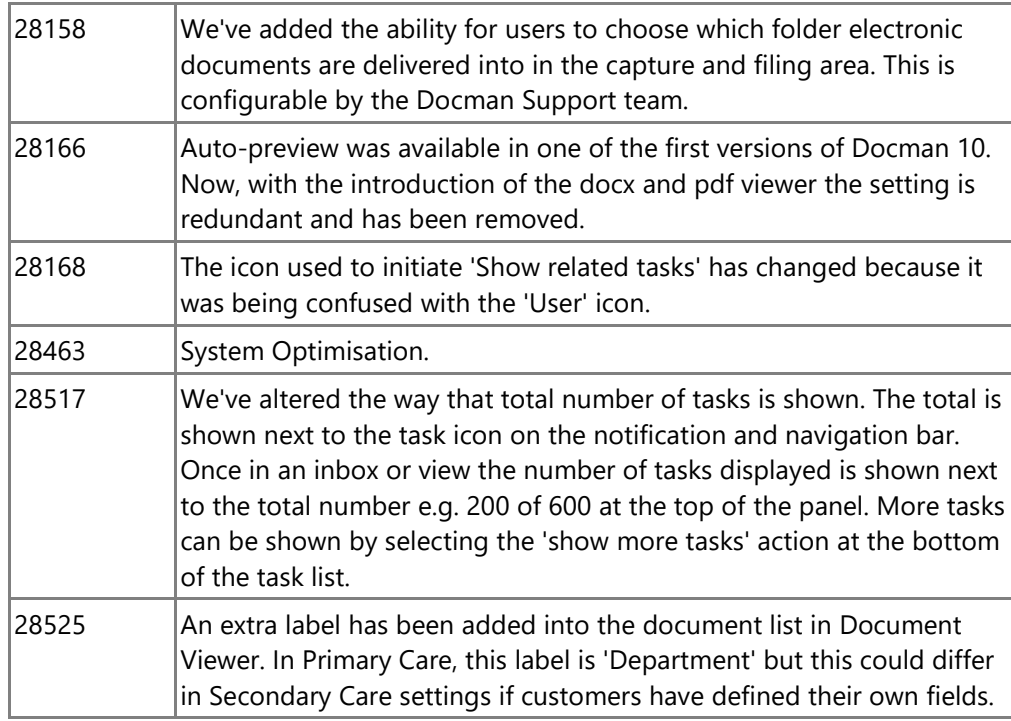